#### **Observer Design Pattern Event-Driven Design**

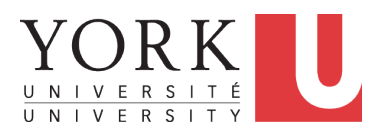

EECS3311: Software Design Fall 2017

CHEN-WEI W[ANG](http://www.eecs.yorku.ca/~jackie)

#### <span id="page-1-0"></span>**Motivating Problem**

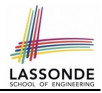

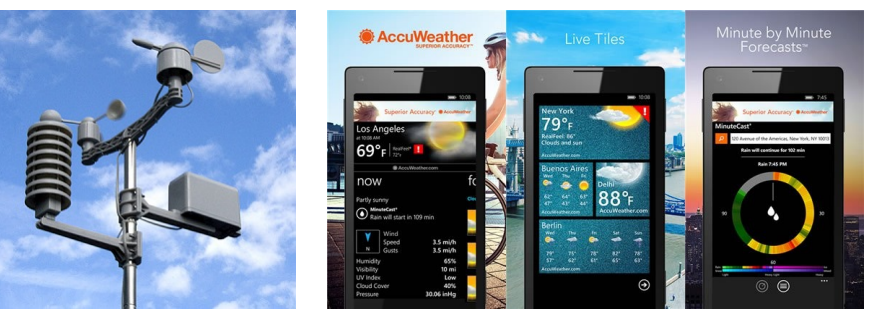

- A *weather station* maintains *weather data* such as *temperature*, *humidity*, and *pressure*.
- Various kinds of applications on these *weather data* should regularly update their *displays*:
	- *Condition*: *temperature* in celsius and *humidity* in percentages.
	- *Forecast*: if expecting for rainy weather due to reduced *pressure*.
	- Statistics: minimum/maximum/average measures of *temperature*.

#### <span id="page-2-0"></span>**First Design: Weather Station**

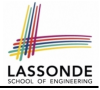

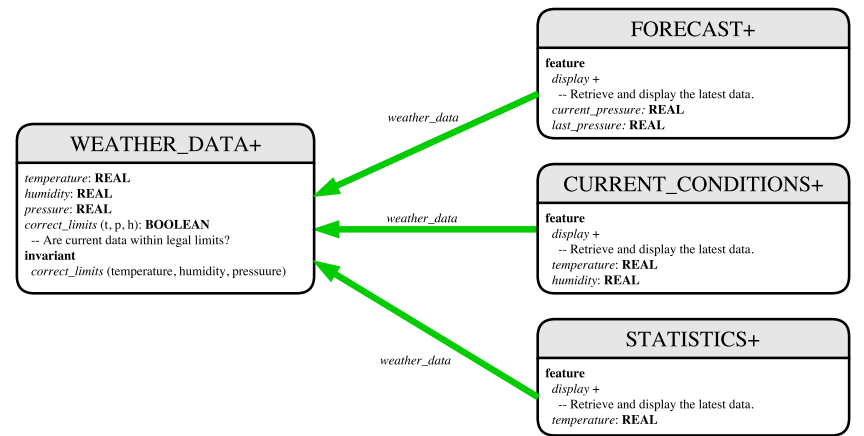

*Whenever* the display feature is called, **retrieve** the current values of temperature, humidity, and/or pressure via the weather data reference.

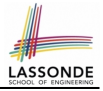

## <span id="page-3-0"></span>**Implementing the First Design (1)**

```
class WEATHER_DATA create make
feature -- Data
 temperature: REAL
 humidity: REAL
 pressure: REAL
feature -- Queries
 correct_limits(t,p,h: REAL): BOOLEAN
  ensure
    Result implies -36 \le t and t \le 60Result implies 50 \leq p and p \leq 110Result implies 0.8 \le h and h \le 100feature -- Commands
 make (t, p, h: REAL)
  require
     correct limits(temperature, pressure, humidity)
  ensure
    temperature = t and pressure = p and humidity = hinvariant
  correct limits(temperature, pressure, humidity)
end
```
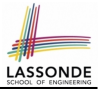

### <span id="page-4-0"></span>**Implementing the First Design (2.1)**

```
class CURRENT_CONDITIONS create make
feature -- Attributes
 temperature: REAL
 humidity: REAL
 weather data: WEATHER DATA
feature -- Commands
 make(wd: WEATHER_DATA)
  ensure weather data = wd
 update
   do temperature := weather_data.temperature
      humidity := weather data.humidity
   end
 display
   do update
      io.put string("Current Conditions: ")
      io.put_real (temperature) ; io.put_string (" degrees C and ")
      io.put\_real (humidity) ; io.put_string (" percent humidity%N"
   end
end
```
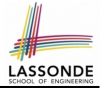

## <span id="page-5-0"></span>**Implementing the First Design (2.2)**

```
class FORECAST create make
feature -- Attributes
 current_pressure: REAL
 last_pressure: REAL
 weather_data: WEATHER_DATA
feature -- Commands
 make(wd: WEATHER_DATA) ensure weather data = a weather data
 update
  do last_pressure := current_pressure
      current pressure := weather data.pressure
  end
 display
  do update
     if current_pressure > last_pressure then
       print("Improving weather on the way!%N")
     elseif current_pressure = last_pressure then
       print("More of the same%N")
     else print("Watch out for cooler, rainy weather%N") end
  end
end
```
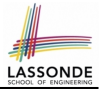

#### <span id="page-6-0"></span>**Implementing the First Design (2.3)**

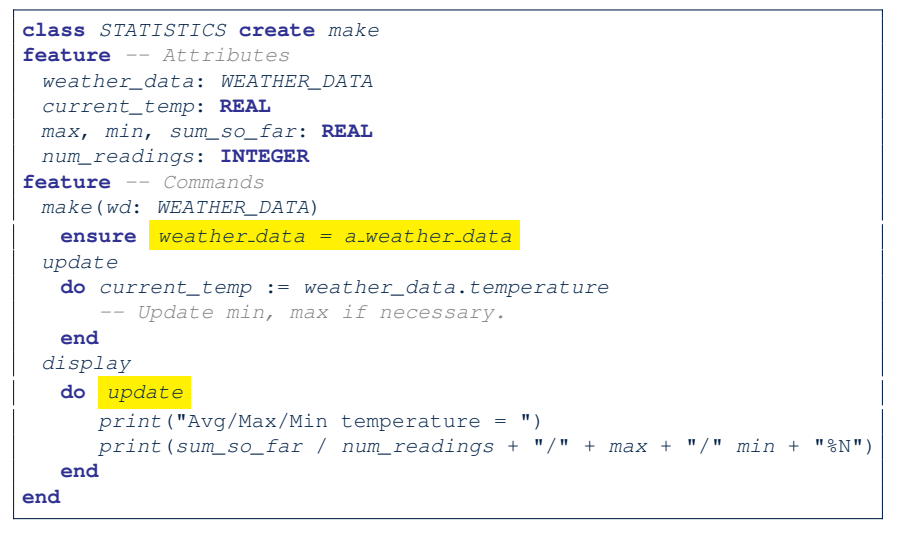

## <span id="page-7-0"></span>**Implementing the First Design (3)**

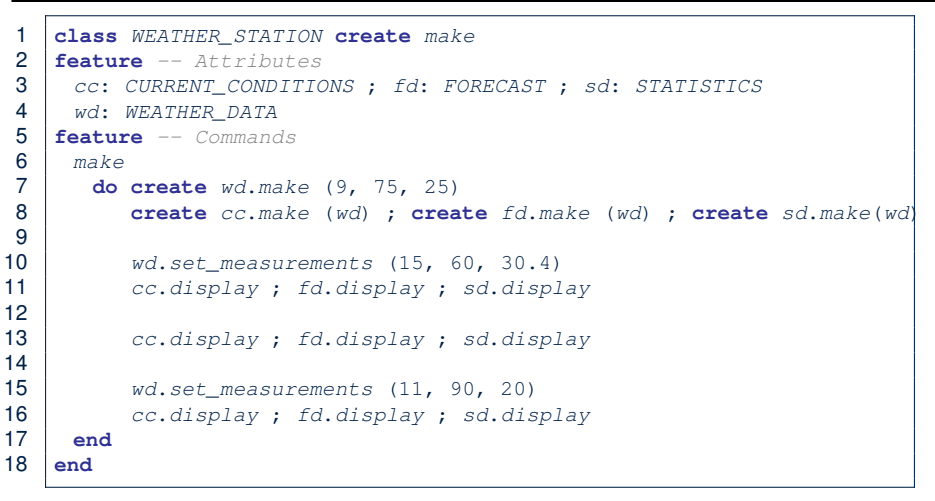

**LASSONDE** 

**L14: Updates occur on cc, fd, sd even with the same data.** 

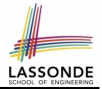

- <span id="page-8-0"></span>• Each application (CURRENT\_CONDITION, FORECAST, STATISTICS) *cannot know* when the weather data change.
	- $\Rightarrow$  All applications have to periodically initiate updates in order to keep the display results up to date.
	- ∵ Each inquiry of current weather data values is *a remote call*.
	- ∴ Waste of computing resources (e.g., network bandwidth) when there are actually no changes on the weather data.
- To avoid such overhead, it is better to let:
	- Each application *subscribe* the weather data.
	- The weather station *publish/notify* new changes.
		- ⇒ Updates on the application side occur only *when necessary* .

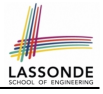

#### <span id="page-9-0"></span>**Observer Pattern: Architecture**

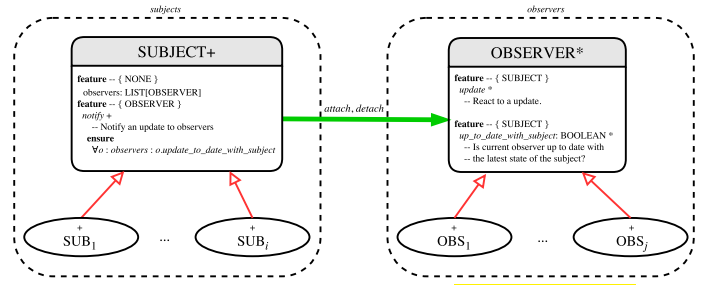

- Observer (publish-subscribe) pattern: *one-to-many* relation.
	- Observers (*subscribers*) are attached to a subject (*publisher*).
	- The subject notify its attached observers about changes.
- Some interchangeable vocabulary:
	- subscribe ≈ attach ≈ register
	- unsubscribe ≈ detach ≈ unregister
	- publish ≈ notify
	- handle  $\approx$  update

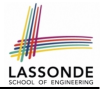

#### <span id="page-10-0"></span>**Observer Pattern: Weather Station**

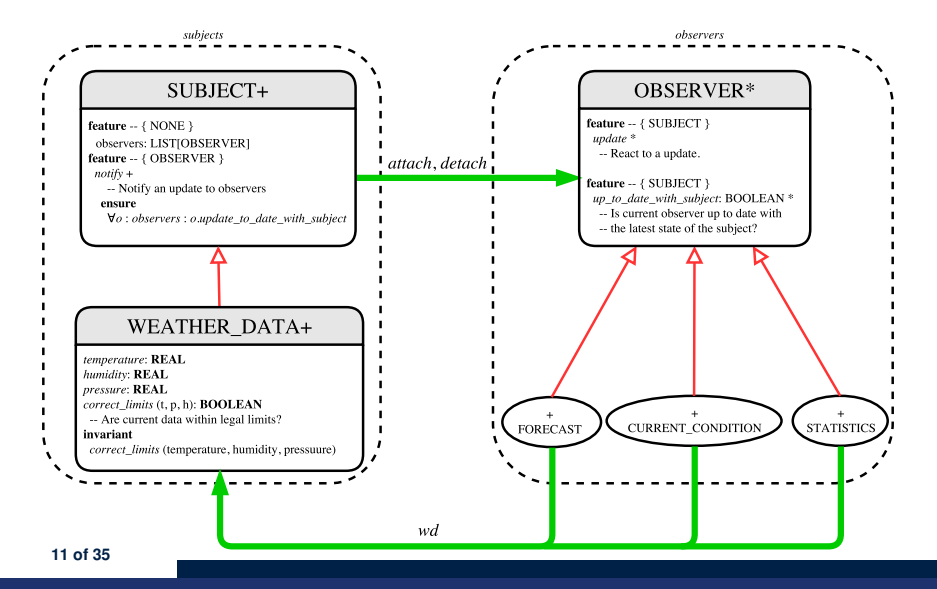

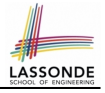

#### <span id="page-11-0"></span>**Implementing the Observer Pattern (1.1)**

```
deferred class
 OBSERVER
feature -- To be effected by a descendant
 up_to_date_with_subject: BOOLEAN
    -- Is this observer up to date with its subject?
  deferred
  end
 update
    -- Update the observer's view of 's'
  deferred
   ensure
    up to date with subject: up to date with subject
  end
end
```
Each effective descendant class of OBSERVDER should:

- Define what weather data are required to be up-to-date.
- Define how to update the required weather data.

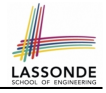

#### <span id="page-12-0"></span>**Implementing the Observer Pattern (1.2)**

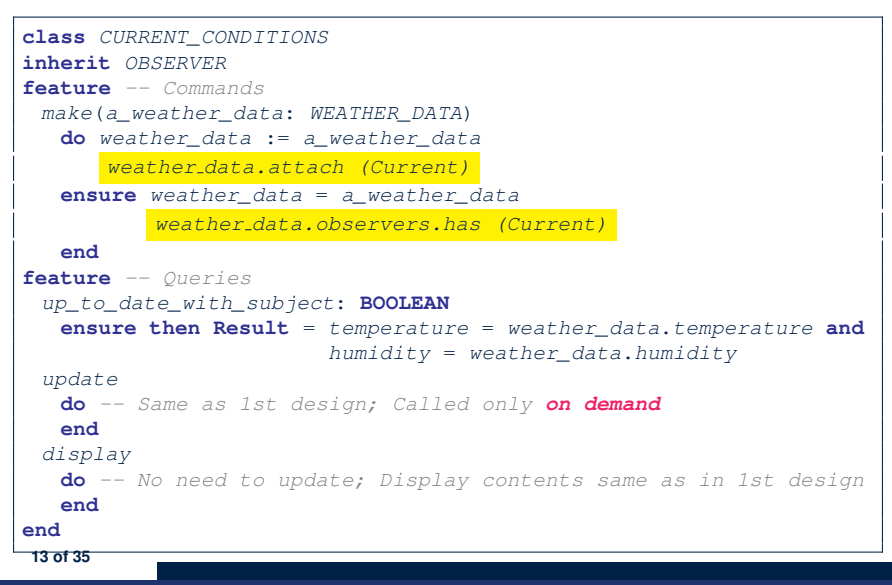

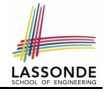

#### <span id="page-13-0"></span>**Implementing the Observer Pattern (1.3)**

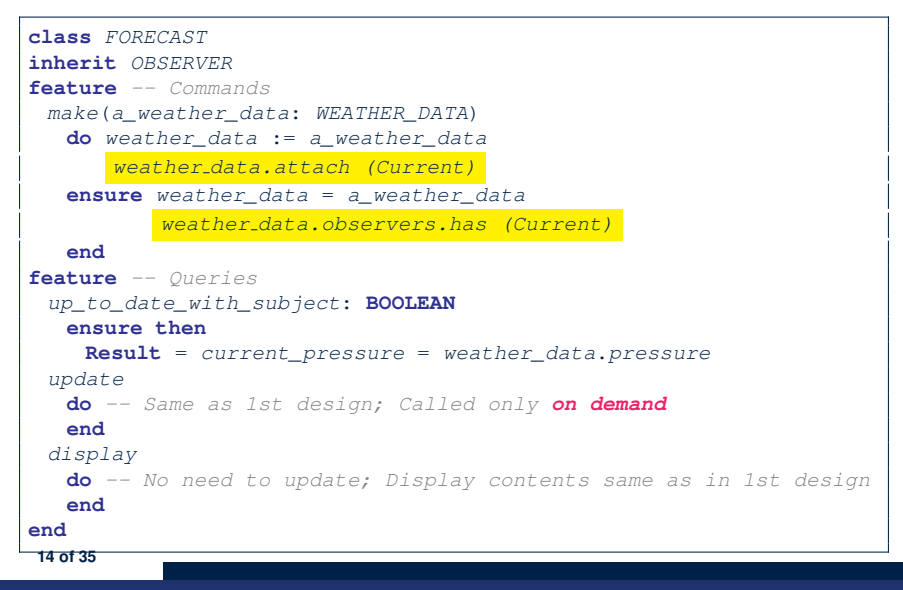

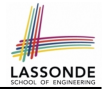

#### <span id="page-14-0"></span>**Implementing the Observer Pattern (1.4)**

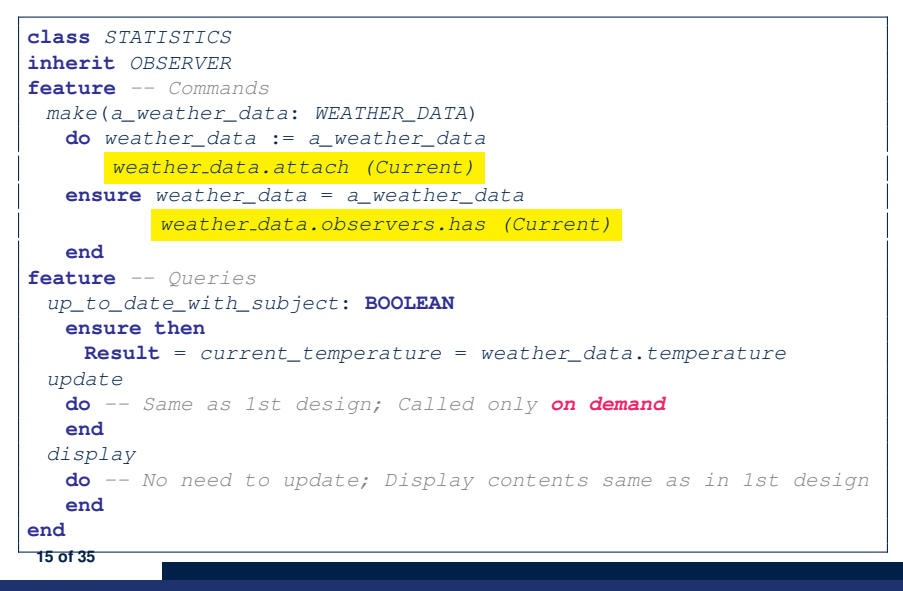

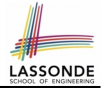

## <span id="page-15-0"></span>**Implementing the Observer Pattern (2.1)**

**class** SUBJECT **create** make **feature** -- Attributes observers : LIST[OBSERVER] **feature** -- Commands  $m \ge k \ge 1$ **do create** {**LINKED\_LIST**[OBSERVER]} observers.make **ensure no observers**: observers.count = 0 **end feature** -- Invoked by an OBSERVER attach (o: OBSERVER) -- Add 'o' to the observers **require not yet attached**: **not** observers.has (o) **ensure is attached**: observers.has (o) **end** detach (o: OBSERVER) -- Add 'o' to the observers **require currently attached**: observers.has (o) **ensure is attached**: **not** observers.has (o) **end feature** -- invoked by a SUBJECT notify -- Notify each attached observer about the update. **do across** observers **as** cursor **loop** cursor.item.update **end ensure all views updated**: **across** observers **as** o **all** o.item.up\_to\_date\_with\_subject **end end end [16 of 35](#page-32-0)**

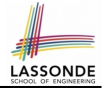

#### <span id="page-16-0"></span>**Implementing the Observer Pattern (2.2)**

**class** WEATHER\_DATA **inherit** SUBJECT **rename make as make subject end create** make **feature** -- data available to observers temperature: **REAL** humidity: **REAL** pressure: **REAL** correct\_limits(t,p,h: **REAL**): **BOOLEAN feature** -- Initialization make (t, p, h: **REAL**) **do make subject** -- initialize empty observers set measurements (t, p, h) **end feature** -- Called by weather station set measurements(t, p, h: **REAL**) **require** correct\_limits(t,p,h) **invariant** correct limits(temperature, pressure, humidity) **end**

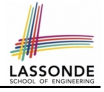

#### <span id="page-17-0"></span>**Implementing the Observer Pattern (3)**

```
1 class WEATHER_STATION create make
 2 feature -- Attributes
 3 | cc: CURRENT_CONDITIONS ; fd: FORECAST ; sd: STATISTICS
 \begin{array}{|c|c|c|c|}\n4 & \text{wd:} & \text{WEATHER\_DATA} \\
5 & \text{feature} & \text{--} & \text{Common} \\
\end{array}5 feature -- Commands
 \begin{array}{c|c}\n6 & \text{make} \\
7 & \text{do}\n\end{array}7 do create wd.make (9, 75, 25)
 8 create cc.make (wd) ; create fd.make (wd) ; create sd.make(wd)
 9
10 \vert wd. set measurements (15, 60, 30.4)
11 wd.notify
12<br>13cc.display ; fd.display ; sd.display
14
15 wd.set measurements (11, 90, 20)
16 <u>wd.notify</u>
17 end
18 end
```
#### **L13**: cc, fd, sd make use of "cached" data values.

#### <span id="page-18-0"></span>**Observer Pattern: Limitation? (1)**

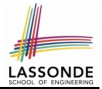

- The *observer design pattern* is a reasonable solution to building a *one-to-many* relationship: one subject (publisher) and multiple observers (subscribers).
- But what if a *many-to-many* relationship is required for the application under development?
	- *Multiple weather data* are maintained by weather stations.
	- Each application observes *all* these *weather data*.
	- But, each application still stores the *latest* measure only. e.g., the statistics app stores one copy of temperature
	- Whenever some weather station updates the temperature of its associated *weather data*, all **relevant** subscribed applications (i.e., current conditions, statistics) should update their temperatures.
- How can the observer pattern solve this general problem?
	- Each *weather data* maintains a list of subscribed *applications*.
	- Each *application* is subscribed to *multiple weather data*.

# <span id="page-19-0"></span>**Observer Pattern: Limitation? (2)**

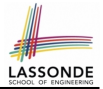

What happens at runtime when building a *many-to-many* relationship using the *observer pattern*?

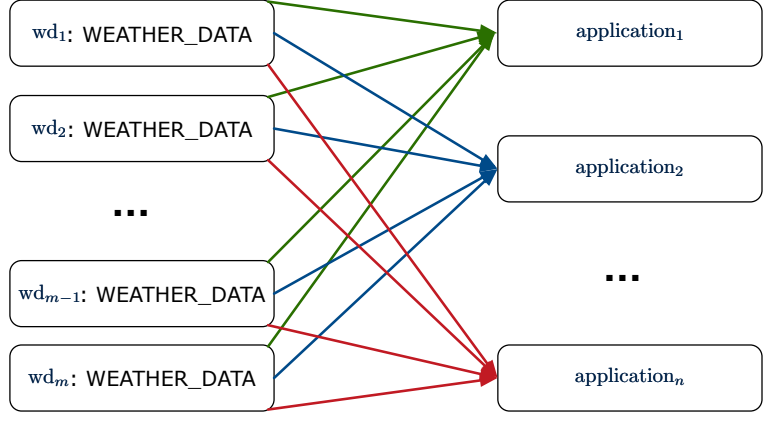

Graph complexity, with *m* subjects and *n* observers? [ *O*( *m* ⋅ *n* ) ] **[20 of 35](#page-32-0)**

# <span id="page-20-0"></span>**Event-Driven Design (1)**

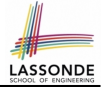

Here is what happens at runtime when building a *many-to-many* relationship using the *event-driven design*.

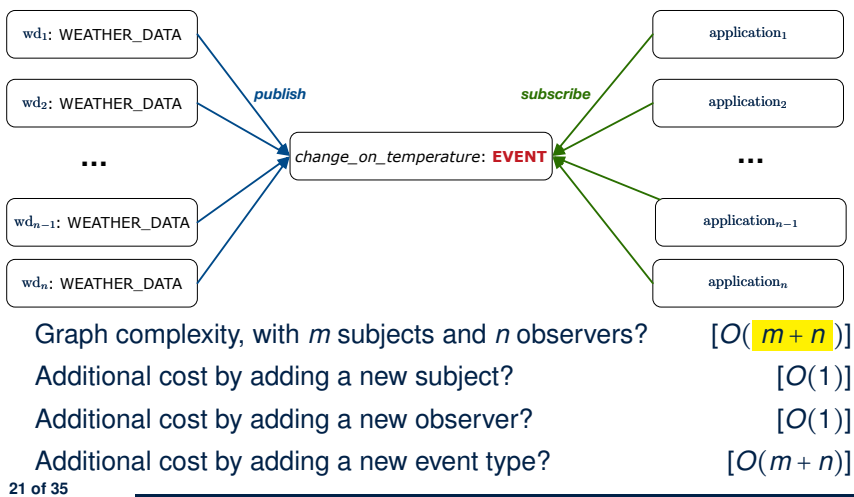

## <span id="page-21-0"></span>**Event-Driven Design (2)**

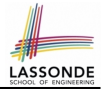

In an *event-driven design* :

 $\bullet$  Each variable being observed (e.g., temperature, humidity, pressure) is called a *monitored variable*.

e.g., A nuclear power plant (i.e., the *subject*) has its temperature and pressure being *monitored* by a shutdown system (i.e., an *observer*): as soon as values of these *monitored variables* exceed the normal threshold, the SDS will be notified and react by shutting down the plant.

- Each *monitored variable* is declared as an *event* :
	- An *observer* is *attached*/*subscribed* to the relevant events.
		- CURRENT CONDITION attached to events for temperature, humidity.
		- FORECAST only subscribed to the event for pressure.
		- STATISTICS only subscribed to the event for temperature.

○ A *subject notifies*/*publishes* changes to the relevant events.

#### <span id="page-22-0"></span>**Event-Driven Design: Implementation**

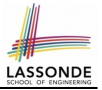

- Requirements for implementing an *event-driven design* are:
	- **1.** When an *observer* object is *subscribed to* an *event*, it attaches:
		- **1.1** The **reference**/**pointer** to an update operation Such reference/pointer is used for delayed executions.
		- **1.2** Itself (i.e., the **context object** for invoking the update operation)
	- **2.** For the *subject* object to *publish* an update to the *event*, it:
		- **2.1** Iterates through all its observers (or listeners)
		- **2.2** Uses the operation reference/pointer (attached earlier) to update the corresponding observer.
- Both requirements can be satisfied by Eiffel and Java.
- We will compare how an *event-driven design* for the weather station problems is implemented in Eiffel and Java.

 $\Rightarrow$  It's much more convenient to do such design in Eiffel.

#### <span id="page-23-0"></span>**Event-Driven Design in Java (1)**

 $\frac{6}{7}$ 

13 } 14 } 15 }

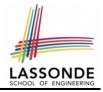

```
1 public class Event {
 2 Hashtable<Object, MethodHandle> listenersActions;<br>3 Event() { listenersActions = new Hashtable<>(): }
      Event() { listenersActions = new Hashtable \langle \rangle ;
 4 void subscribe(Object listener, MethodHandle action) {
 5 | listenersActions.put ( listener, action );
 7 void publish(Object arg) {
 8 for (Object listener : listenersActions.keySet()) {<br>9 MethodHandle action = listenersActions.get(listener
          MethodHandle action = listenersActions.get(listener);10 try {
11 action .invokeWithArguments (listener, arg);
12 } catch (Throwable e) { }
```
- L5: Both the delayed action reference and its context object (or call target) listener are stored into the table.
- **L11**: An invocation is made from retrieved listener and action. **[24 of 35](#page-32-0)**

# LASSONDE

## <span id="page-24-0"></span>**Event-Driven Design in Java (2)**

```
1 public class WeatherData {
2 private double temperature;
3 private double pressure;
4 private double humidity;<br>5 public WeatherData(doubl
     5 public WeatherData(double t, double p, double h) {
6 setMeasurements(t, h, p);
 7 }
8 public static Event changeOnTemperature = new Event();
9 public static Event changeOnHumidity = new Event();
10 public static Event changeOnPressure = new Event();
11 public void setMeasurements(double t, double h, double p) {
12 temperature = t;
13 humidity = h;
14 pressure = p;
15 changeOnTemperature .publish(temperature);
16 changeOnHumidity .publish(humidity);
17 changeOnPressure .publish(pressure):
18 }
19 }
    25 of 35
```
#### <span id="page-25-0"></span>**Event-Driven Design in Java (3)**

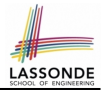

```
1 public class CurrentConditions {<br>2 private double temperature: pr:
 2 private double temperature; private double humidity;
      public void updateTemperature(double t) { temperature = t; }
 4 public void updateHumidity(double h) { humidity = h; }<br>5 public CurrentConditions() {
 5 public CurrentConditions() {<br>6 MethodHandles.Lookup looku
 6 MethodHandles.Lookup lookup = MethodHandles.lookup();<br>
\tau \tau7 try {
 8 MethodHandle ut = lookup.findVirtual(<br>9 this getClass(). "undateTemperature"
9 this.getClass(), "updateTemperature",<br>10 MethodType.methodType(void.class.dou
10 MethodType.methodType(void.class, double.class));<br>11 WeatherData.changeOnTemperature.subscribe(this. ut)
11 WeatherData.changeOnTemperature.subscribe(this, ut);
12 MethodHandle uh = lookup.findVirtual(\frac{13}{13} this getClass(), "updateHumidity".
            13 this.getClass(), "updateHumidity",
14 MethodType.methodType(void.class, double.class));
15 WeatherData.changeOnHumidity.subscribe(this, uh);
16 } catch (Exception e) { e.printStackTrace(); }
18 public void display() {
19 System.out.println("Temperature: " + temperature);
20 System.out.println("Humidity: " + humidity); \}
```
**[26 of 35](#page-32-0)**

17 }

#### <span id="page-26-0"></span>**Event-Driven Design in Java (4)**

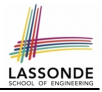

```
1 public class WeatherStation {<br>2 public static void main(Str
 2 public static void main(String[] args) {
 \begin{array}{c|c}\n3 & \text{WeatherData wd} = \text{new WeatherData}(9, 75, 25); \\
4 & \text{Current Conditions } cc = \text{new Current Conditions}\n\end{array}4 CurrentConditions cc = new CurrentConditions ();<br>5 System.out.println("=======");
          Svstem.out.println("=======");
 6 wd.setMeasurements(15, 60, 30.4);
 7 cc.display();<br>8 System.out.pr
          Svstem.out.println("=======");
 9 wd.setMeasurements(11, 90, 20);
10 cc.display();
```
#### **L4** invokes

```
WeatherData.changeOnTemperature.subscribe(
```
cc, ''updateTemperature handle'')

#### **L6** invokes

**WeatherData.changeOnTemperature**.**publish**(15) which in turn invokes

''updateTemperature handle''.invokeWithArguments(cc, 15)

 $11$ 

#### <span id="page-27-0"></span>**Event-Driven Design in Eiffel (1)**

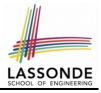

```
1 class EVENT [ARGUMENTS -> TUPLE ]<br>2 create make
 2 create make
    3 feature -- Initialization
 4 actions: LINKED_LIST[PROCEDURE[ARGUMENTS]]
 5 make do create actions.make end
 6 feature
 7 subscribe (an_action: PROCEDURE[ARGUMENTS])
 8 require action_not_already_subscribed: not actions.has(an_action)<br>9 do actions.extend (an action)
9 do actions.extend (an_action)<br>10 ensure action subscribed: act
       10 ensure action_subscribed: action.has(an_action) end
11 publish (args: G)
12 do from actions.start until actions.after
13 loop actions.item.call (args) ; actions.forth end
14 end
15 end
```
- **L1** constrains the generic parameter ARGUMENTS: any class that instantiates ARGUMENTS must be a *descendant* of TUPLE.
- **L4**: The type **PROCEDURE** encapsulates both the context object and the reference/pointer to some update operation.

#### <span id="page-28-0"></span>**Event-Driven Design in Eiffel (2)**

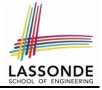

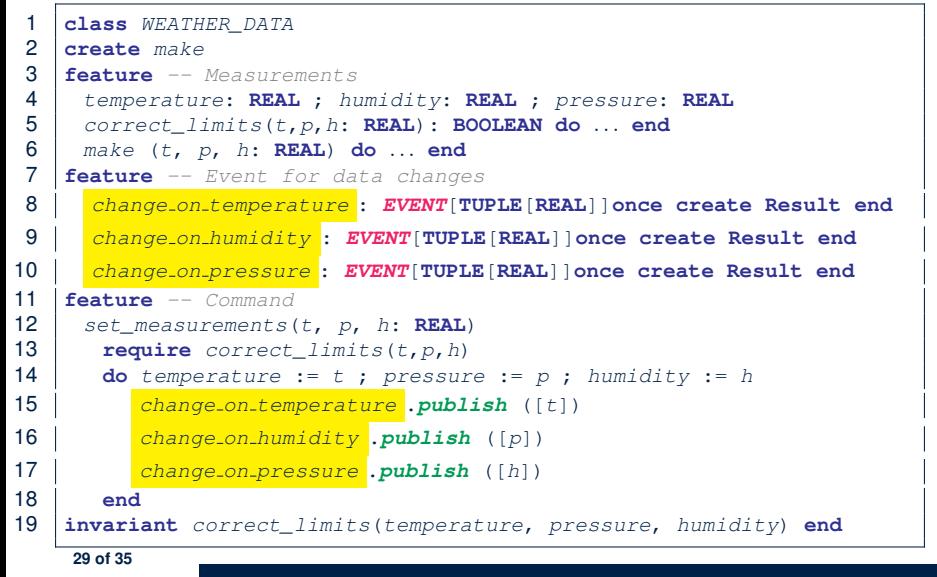

# <span id="page-29-0"></span>**Event-Driven Design in Eiffel (3)**

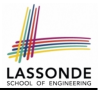

```
1 class CURRENT_CONDITIONS
 2 create make
 3 feature -- Initialization
 \begin{array}{c|c}\n4 & \text{make(wd: WEATHER\_DATA)} \\
5 & \text{do}\n\end{array}5 do
 6 wd.change on temperature.subscribe (agent update_temperature)
 7 wd.change on temperature.subscribe (agent update_humidity)
 8 end<br>9 feature
\begin{array}{c|c} 9 & \textbf{feature} \\ 10 & \textbf{temperature} \end{array}10 temperature: REAL
11 humidity: REAL
12 update_temperature (t: REAL) do temperature := t end
13 update_humidity (h: REAL) do humidity := h end
14 display do ... end
15 end
```
- **agent** cmd retrieves the pointer to cmd and its context object.
- L6 ≈ ... (agent *Current*.update\_temperature)
- Contrast **L6** with **L8–11** in Java class CurrentConditions. **[30 of 35](#page-32-0)**

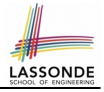

# <span id="page-30-0"></span>**Event-Driven Design in Eiffel (4)**

```
1 class WEATHER_STATION create make
 2 feature<br>3 cc: Cl
 \begin{array}{c|c}\n3 & cc: \text{CURRENT}\_\text{COMDITIONS}\n\end{array}\begin{array}{c|c}\n4 & \text{make} \\
5 & \text{do}\n\end{array}5 do create wd.make (9, 75, 25)
 6 create cc.make (wd)<br>7 and set measurements
 7 wd.set measurements (15, 60, 30.4)
 8 cc.display<br>9 wd.set meas
9 wd.set_measurements (11, 90, 20)<br>10 codisplay
                 cc.display
\begin{array}{c|c}\n 11 & \text{end}\n \end{array}12 end
```
**L6** invokes

**wd.change on temperature**.**subscribe**(

agent cc.update\_temperature)

**L7** invokes

**wd.change on temperature**.**publish**([15])

which in turn invokes  $|cc$ .update\_temperature(15)

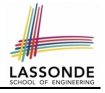

## <span id="page-31-0"></span>**Event-Driven Design: Eiffel vs. Java**

- **Storing observers/listeners of an event** 
	- Java, in the Event class:

Hashtable<**Object**, **MethodHandle**> listenersActions;

○ Eiffel, in the EVENT class:

actions: **LINKED\_LIST**[**PROCEDURE[ARGUMENTS]**]

- *Creating and passing function pointers*
	- Java, in the CurrentConditions class constructor:

MethodHandle ut = lookup.findVirtual( **this**.getClass(), "updateTemperature", MethodType.methodType(**void**.**class**, **double**.**class**)); **WeatherData.changeOnTemperature**.**subscribe**(**this**, ut);

○ Eiffel, in the CURRENT CONDITIONS class construction:

**wd.change on temperature**.**subscribe** (**agent** update\_temperature)

⇒ Eiffel's type system has been better thought-out for *design* .

## **Index (1)**

<span id="page-32-0"></span>**[Motivating Problem](#page-1-0) [First Design: Weather Station](#page-2-0) [Implementing the First Design \(1\)](#page-3-0) [Implementing the First Design \(2.1\)](#page-4-0) [Implementing the First Design \(2.2\)](#page-5-0) [Implementing the First Design \(2.3\)](#page-6-0) [Implementing the First Design \(3\)](#page-7-0) [First Design: Good Design?](#page-8-0) [Observer Pattern: Architecture](#page-9-0) [Observer Pattern: Weather Station](#page-10-0) [Implementing the Observer Pattern \(1.1\)](#page-11-0) [Implementing the Observer Pattern \(1.2\)](#page-12-0) [Implementing the Observer Pattern \(1.3\)](#page-13-0) [Implementing the Observer Pattern \(1.4\)](#page-14-0) [33 of 35](#page-32-0)**

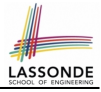

#### **Index (2)**

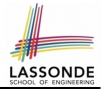

**[Implementing the Observer Pattern \(2.1\)](#page-15-0) [Implementing the Observer Pattern \(2.2\)](#page-16-0) [Implementing the Observer Pattern \(3\)](#page-17-0) [Observer Pattern: Limitation? \(1\)](#page-18-0) [Observer Pattern: Limitation? \(2\)](#page-19-0) [Event-Driven Design \(1\)](#page-20-0) [Event-Driven Design \(2\)](#page-21-0) [Event-Driven Design: Implementation](#page-22-0) [Event-Driven Design in Java \(1\)](#page-23-0) [Event-Driven Design in Java \(2\)](#page-24-0) [Event-Driven Design in Java \(3\)](#page-25-0) [Event-Driven Design in Java \(4\)](#page-26-0) [Event-Driven Design in Eiffel \(1\)](#page-27-0) [Event-Driven Design in Eiffel \(2\)](#page-28-0) [34 of 35](#page-32-0)**

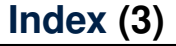

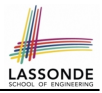

#### **[Event-Driven Design in Eiffel \(3\)](#page-29-0)**

#### **[Event-Driven Design in Eiffel \(4\)](#page-30-0)**

#### **[Event-Driven Design: Eiffel vs. Java](#page-31-0)**